#WWDC17

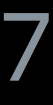

© 2017 Apple Inc. All rights reserved. Redistribution or public display not permitted without written permission from Apple.

Gavin Condon, Technology Evangelist

# **Extending Your App's Presence with Sharing**

Session 247

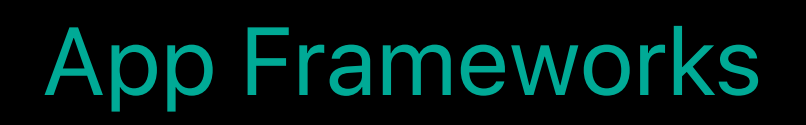

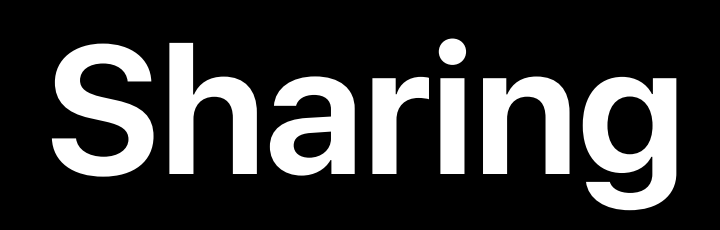

## **Content**

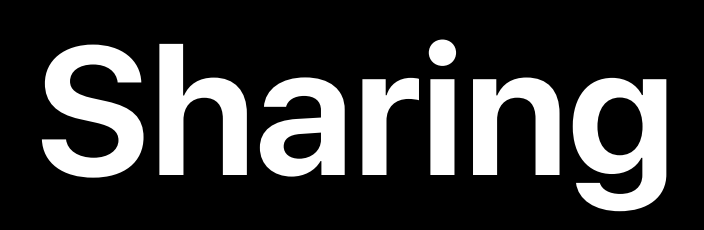

## **Content**

Placement

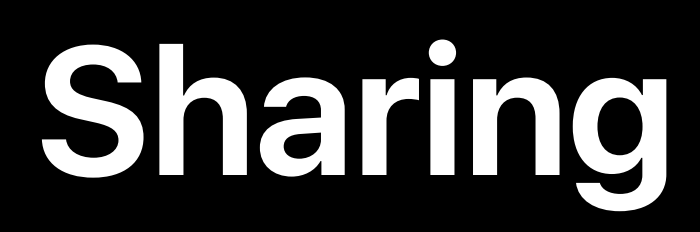

**Content** 

Placement

Timing

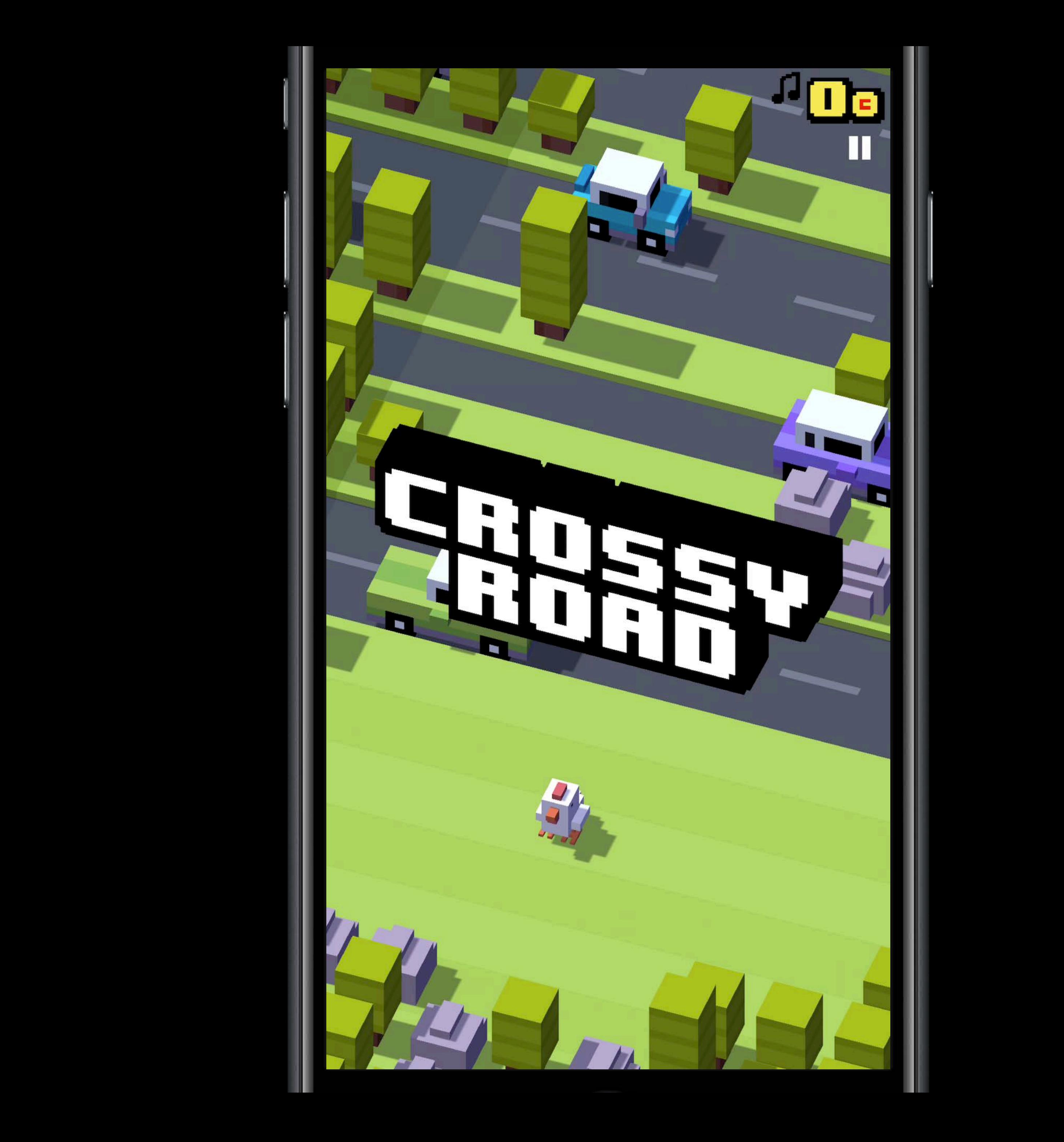

Speaker to get approval on video. May need to be replaced or edited.

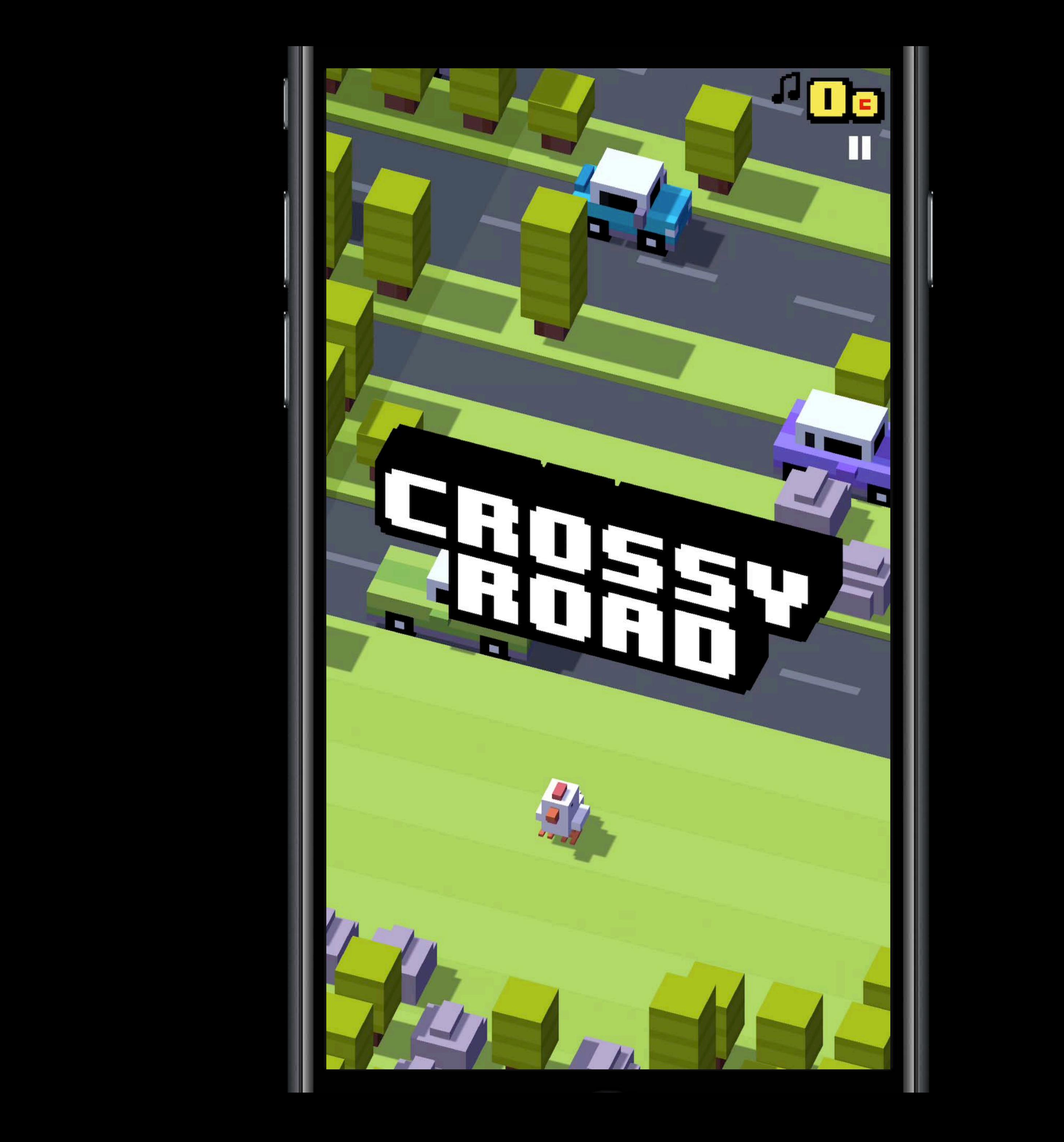

Speaker to get approval on video. May need to be replaced or edited.

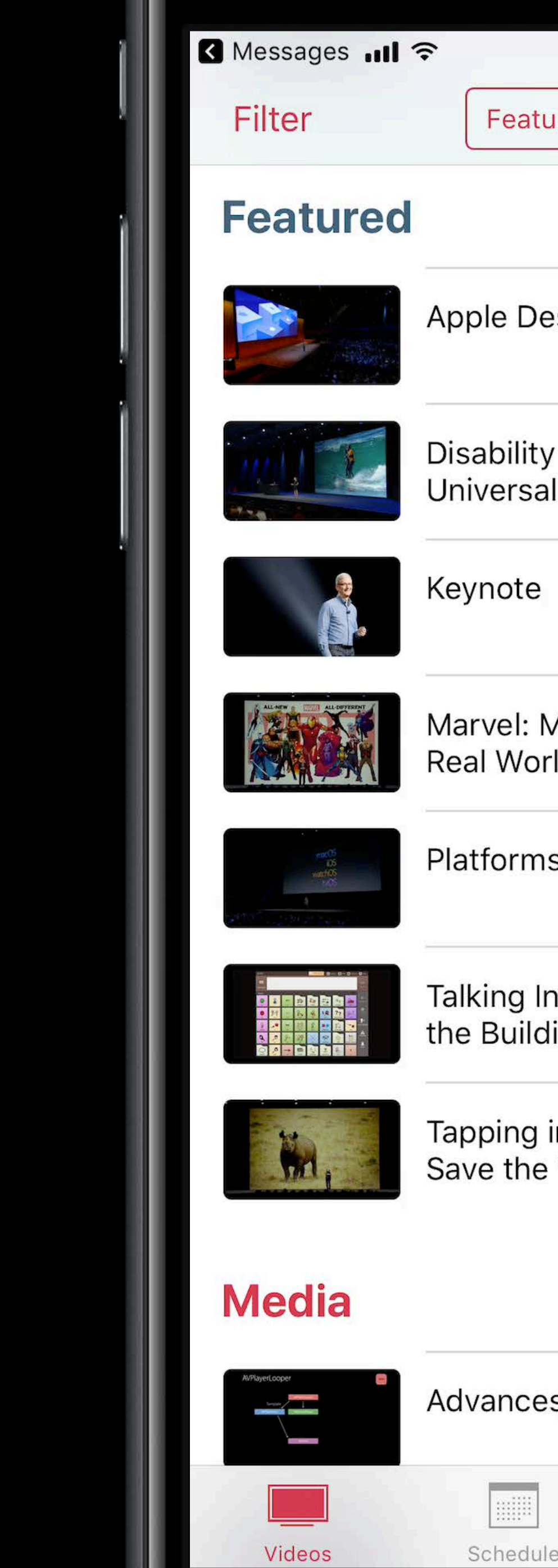

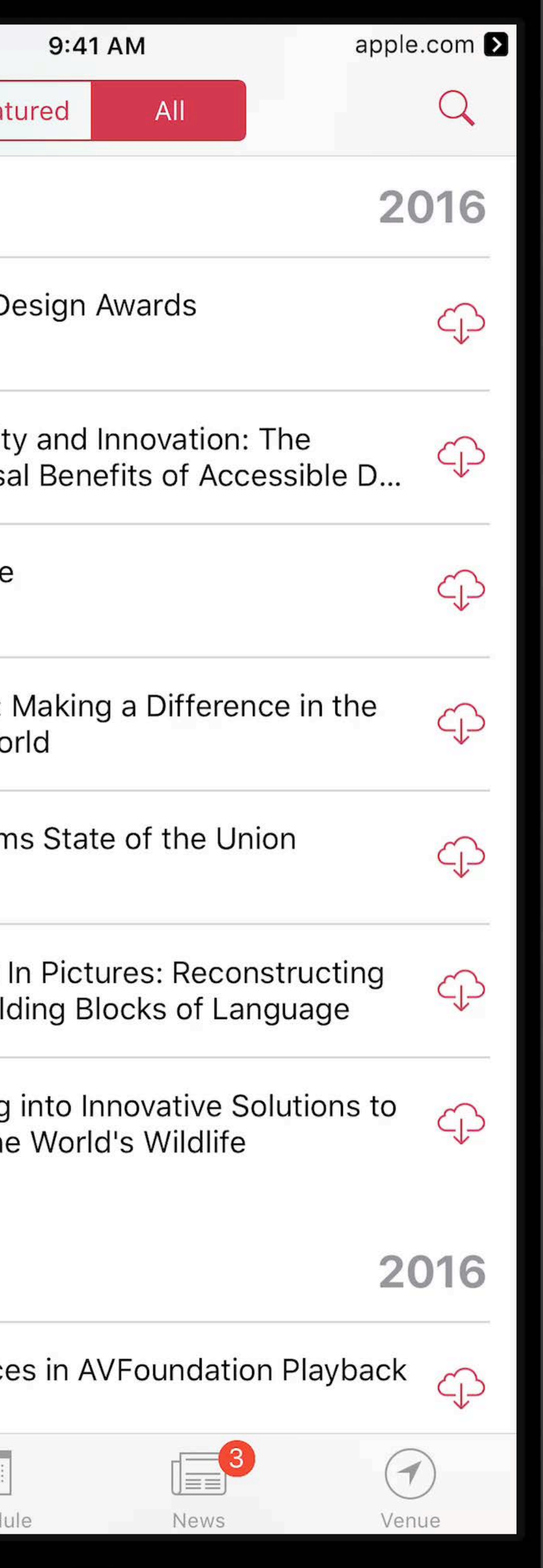

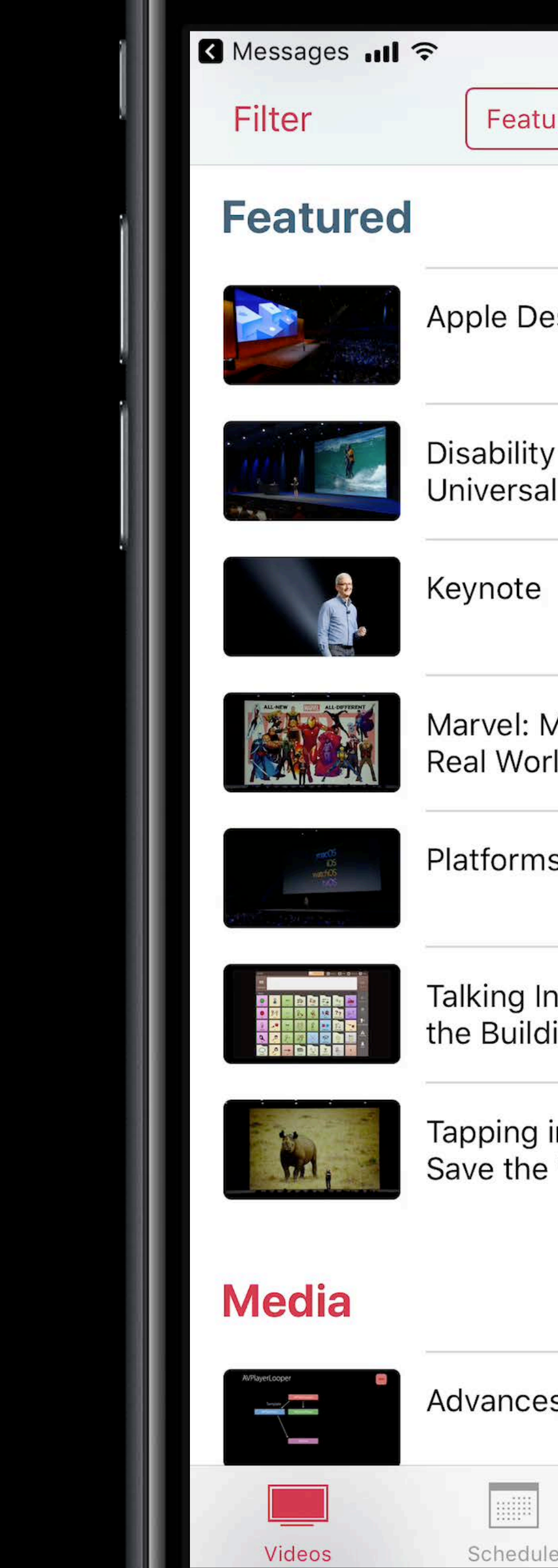

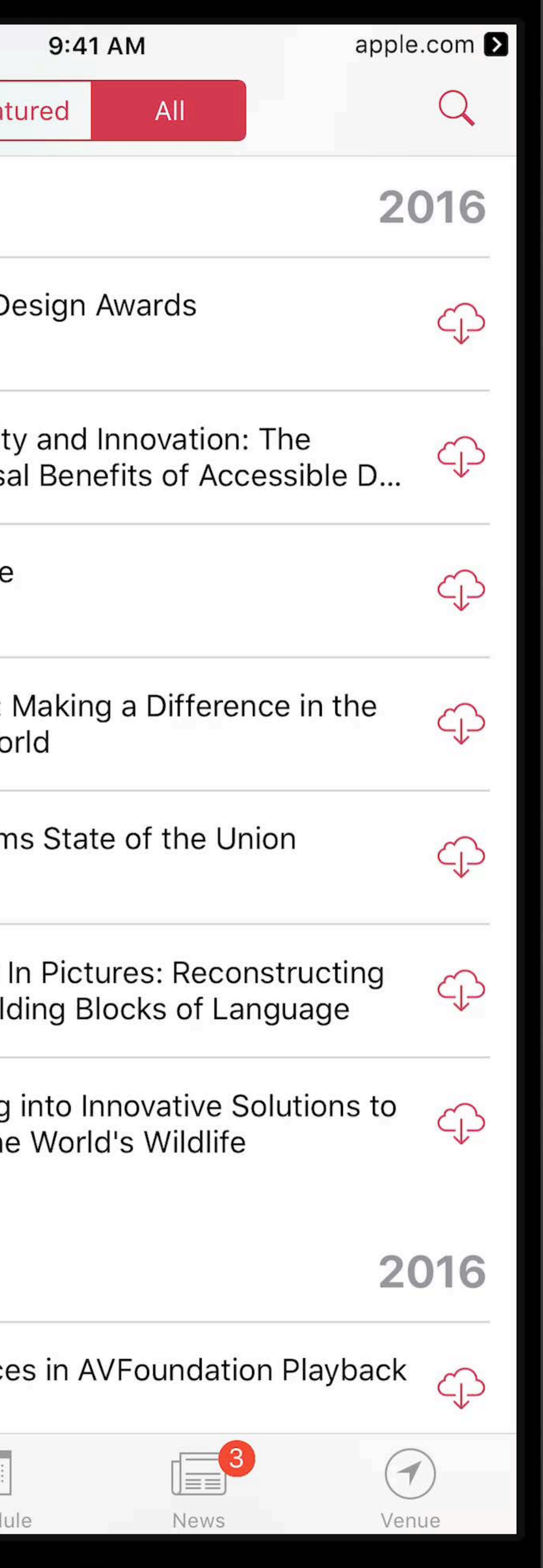

### **图 Messages 司令** K All Videos

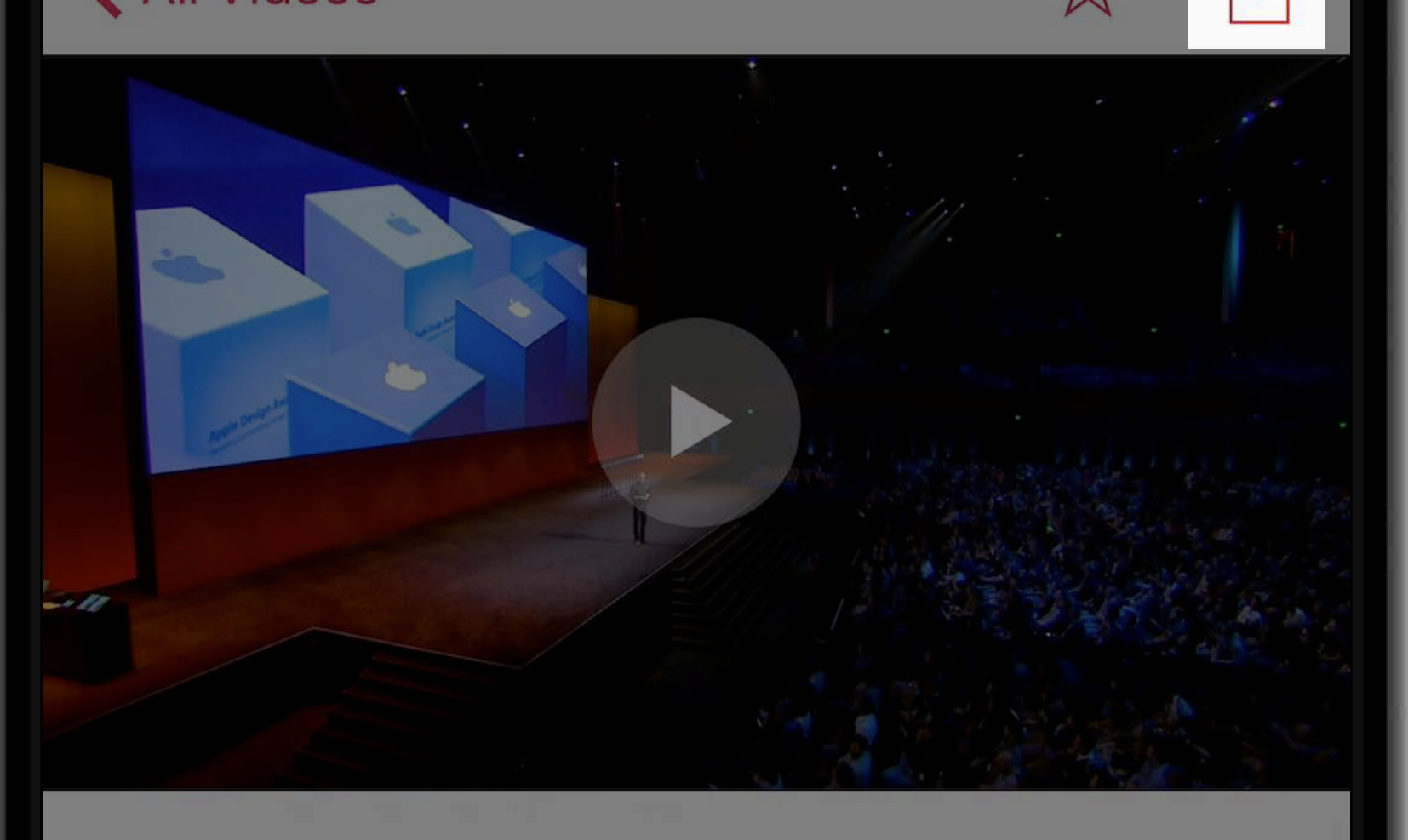

## **Apple Design Awards WWDC 2016 | Session 103**

Featured

Join us for an unforgettable award ceremony celebrating developers and their outstanding work. The 2016 Apple Design Awards recognize state of the art iOS, macOS, watchOS, and tvOS apps that reflect excellence in design and innovation.

### Mark as Watched

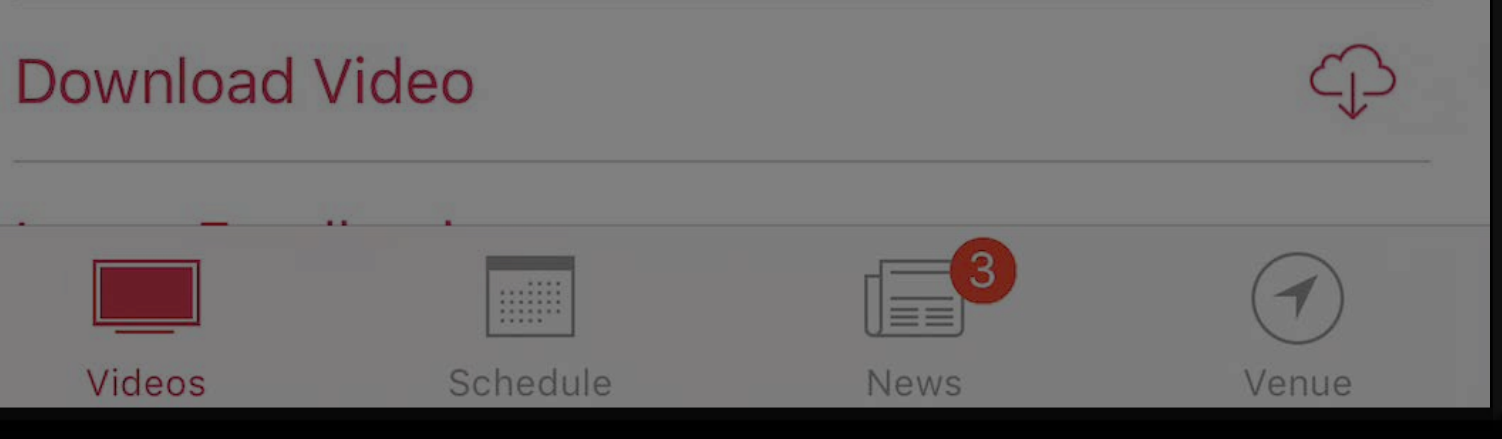

9:41 AM

apple.com

### **图 Messages 司令** K All Videos

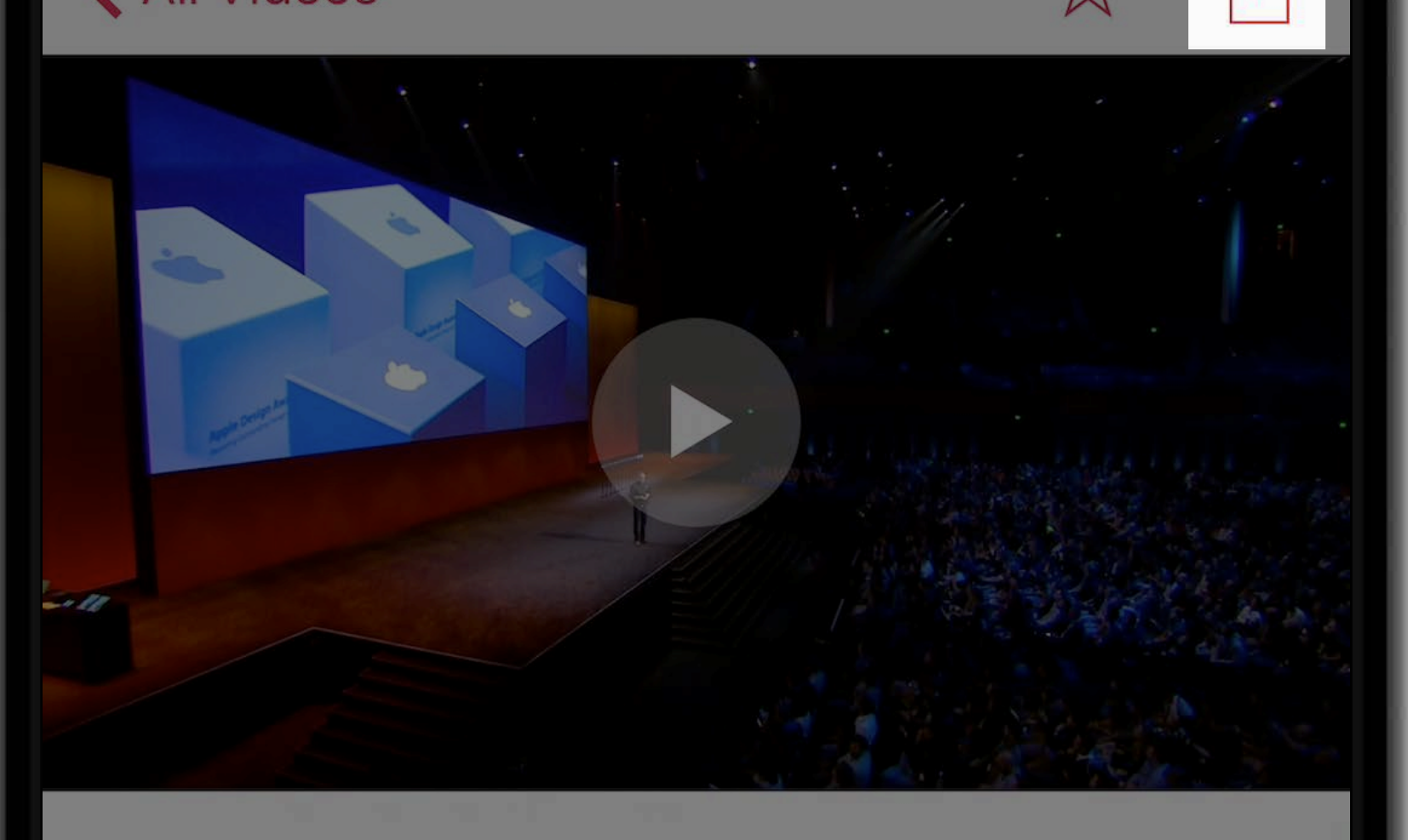

## **Apple Design Awards WWDC 2016 | Session 103**

Featured

Join us for an unforgettable award ceremony celebrating developers and their outstanding work. The 2016 Apple Design Awards recognize state of the art iOS, macOS, watchOS, and tvOS apps that reflect excellence in design and innovation.

### Mark as Watched

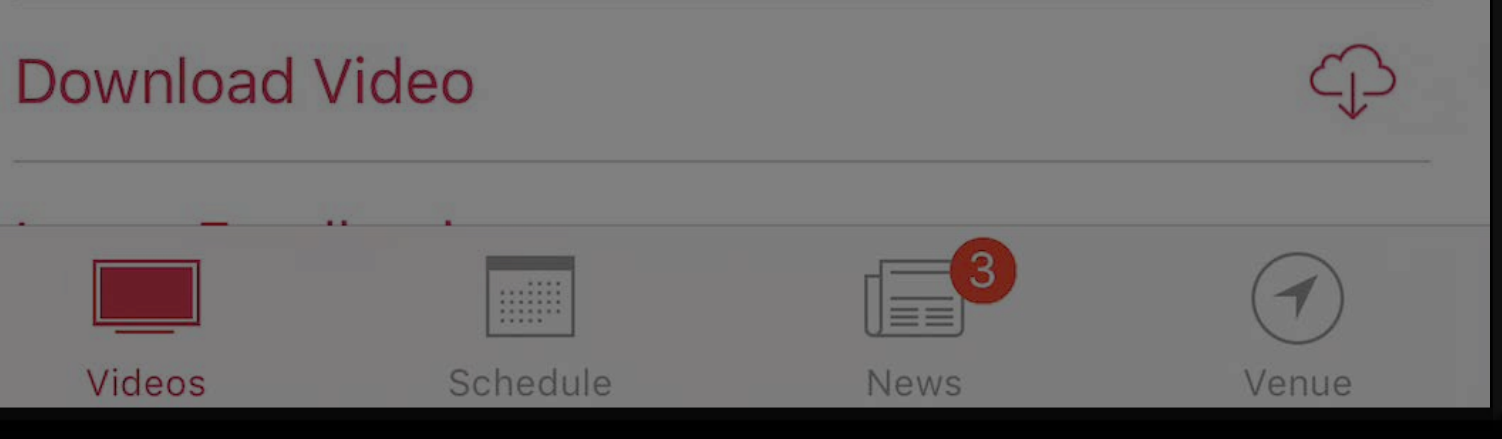

9:41 AM

apple.com

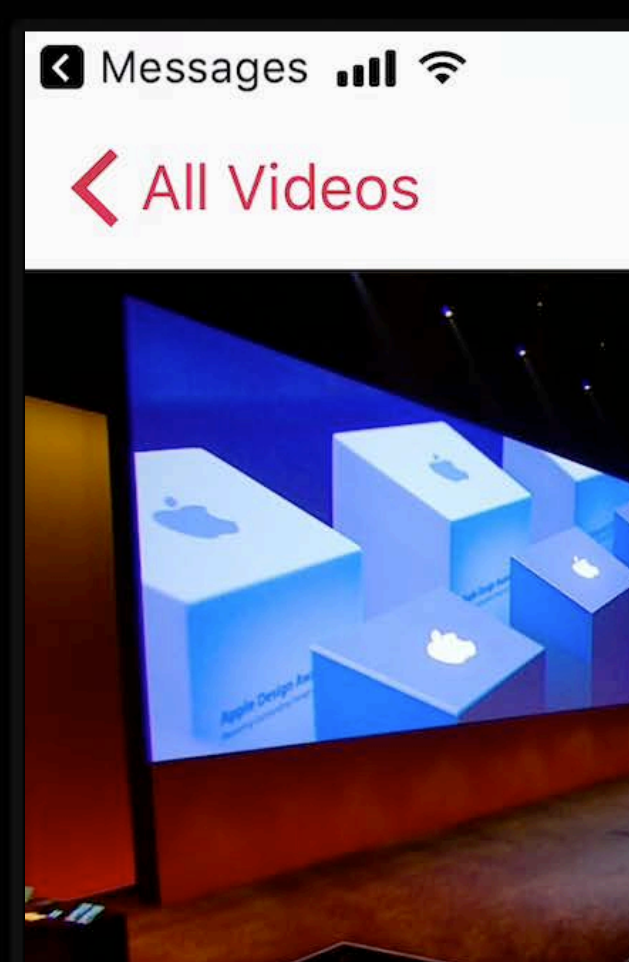

## **Apple Design Awards**

WWDC 2016 | Session 103 Featured

Mark as Watched

Join us for an unforgettable award ceremony celebrating developers and their outstanding work. The 2016 Apple Design Awards recognize state of the art iOS, macOS, watchOS, and tvOS apps that reflect excellence in design and innovation.

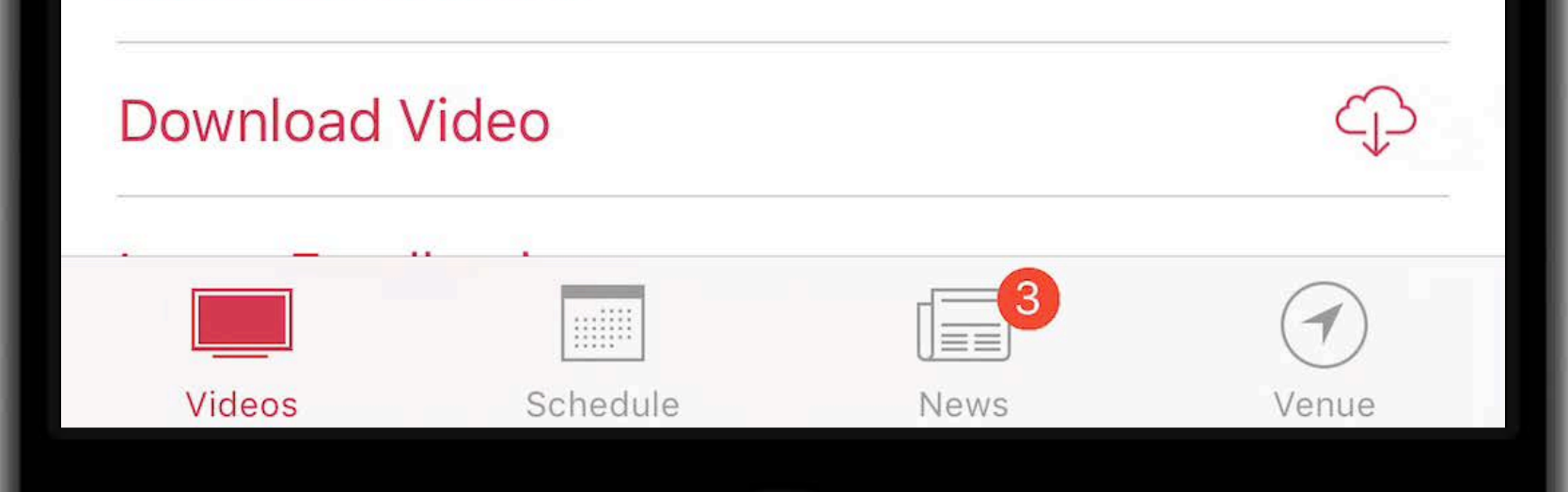

9:41 AM

apple.com **D** 

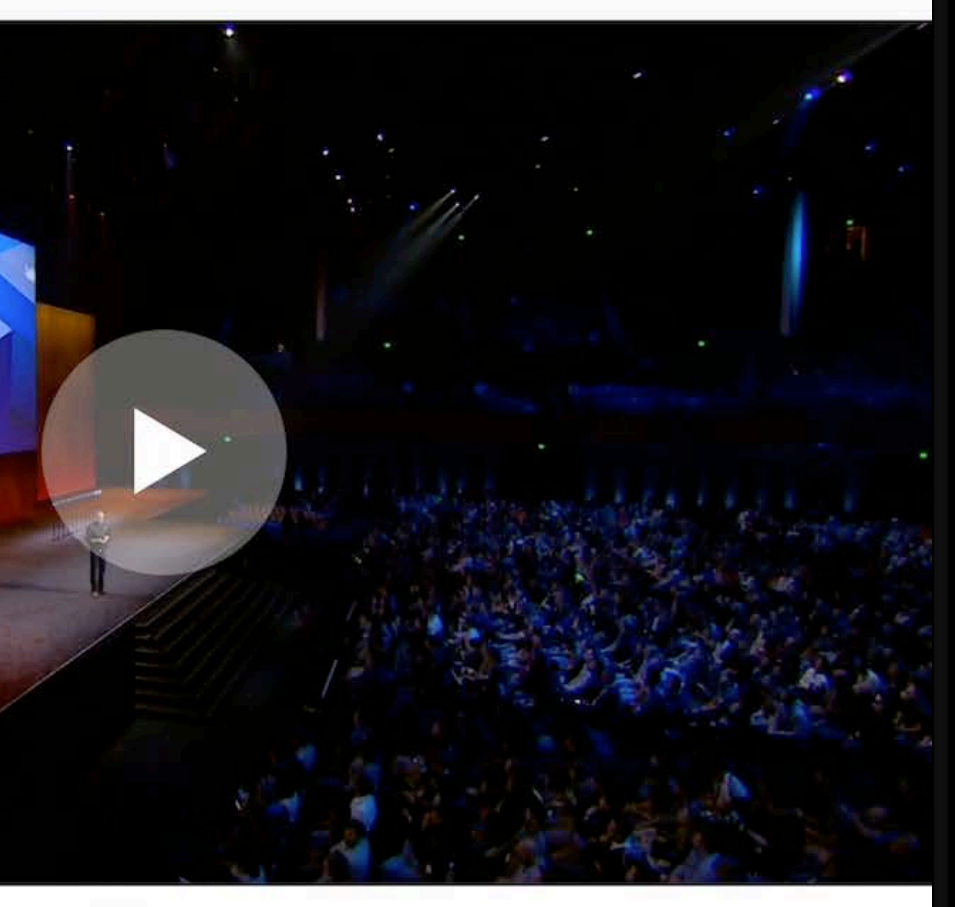

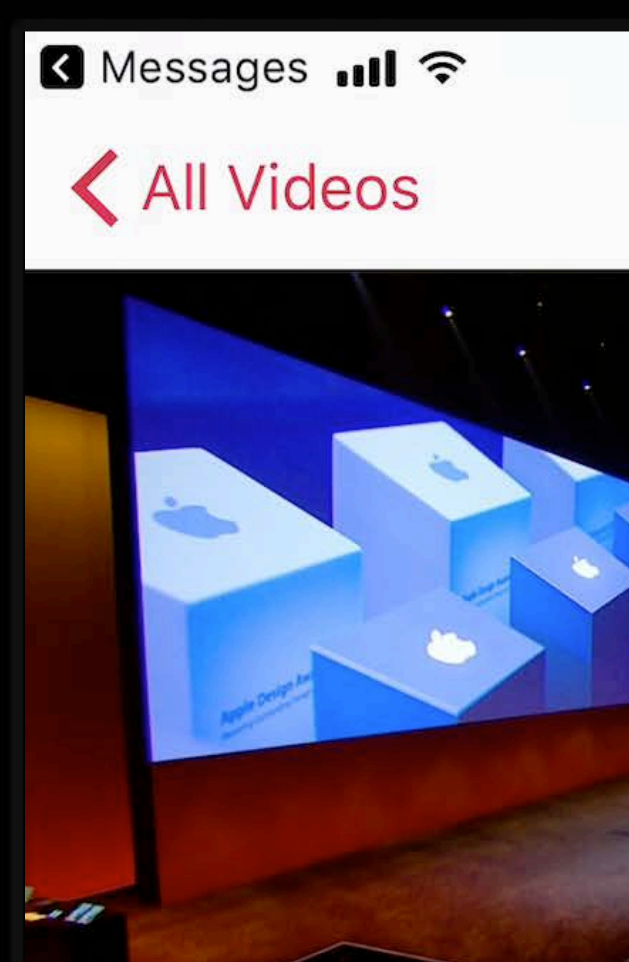

## **Apple Design Awards**

WWDC 2016 | Session 103 Featured

Mark as Watched

Join us for an unforgettable award ceremony celebrating developers and their outstanding work. The 2016 Apple Design Awards recognize state of the art iOS, macOS, watchOS, and tvOS apps that reflect excellence in design and innovation.

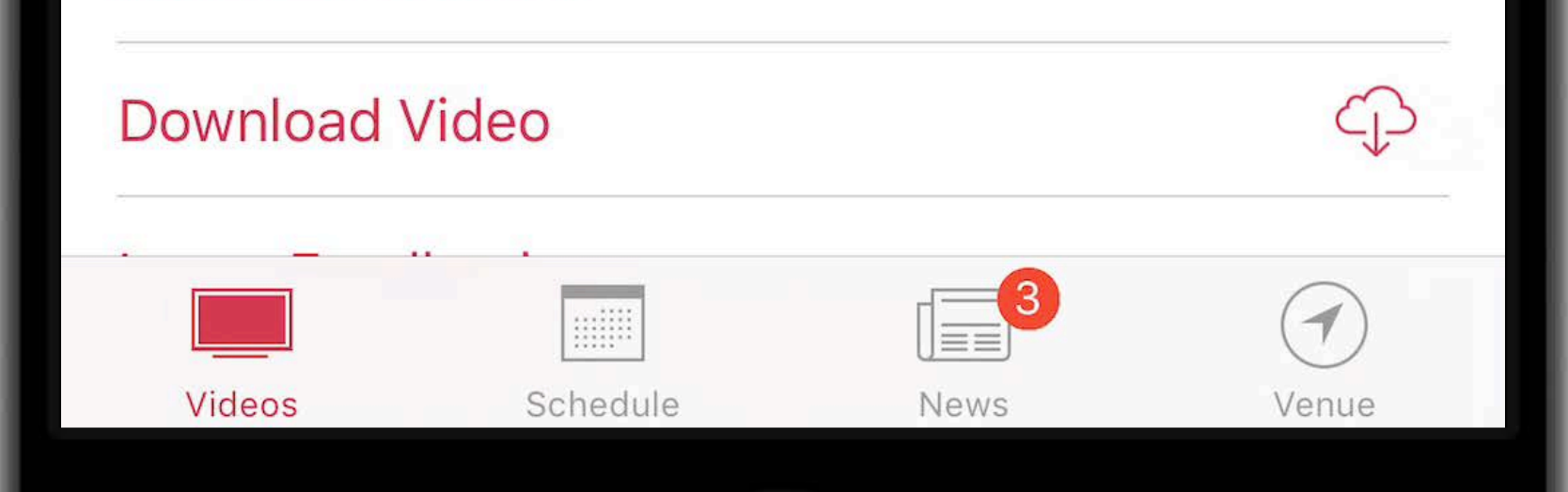

9:41 AM

apple.com **D** 

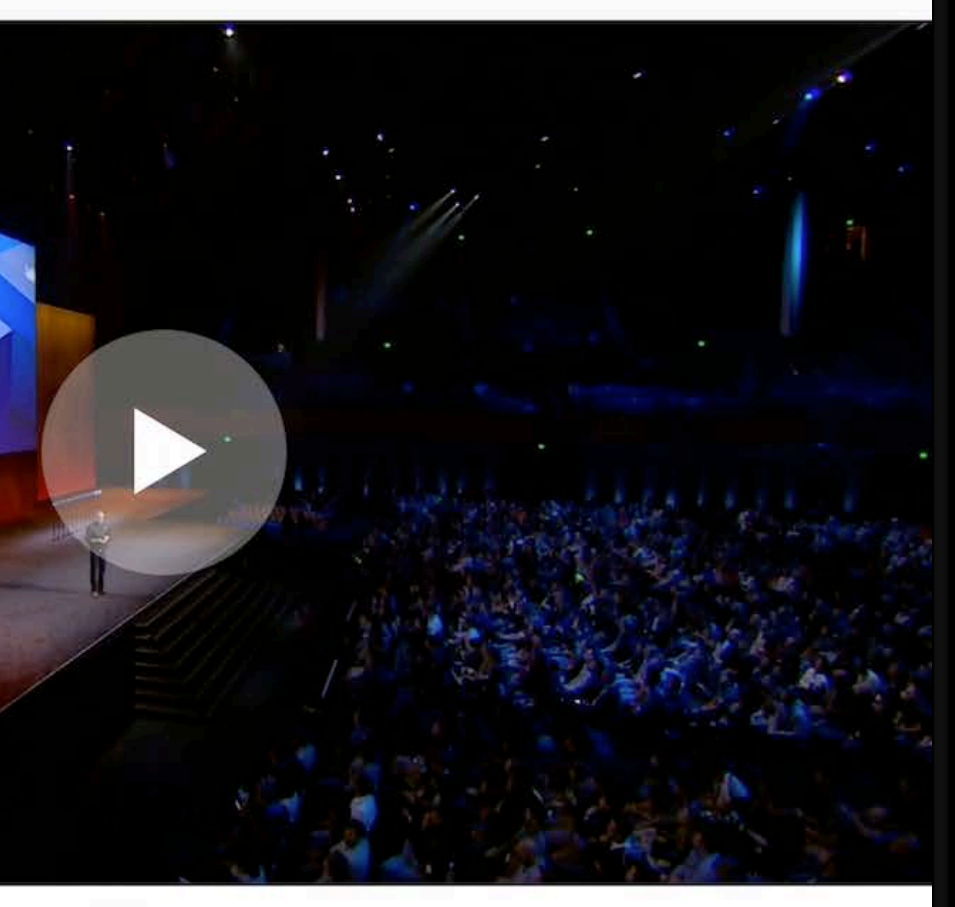

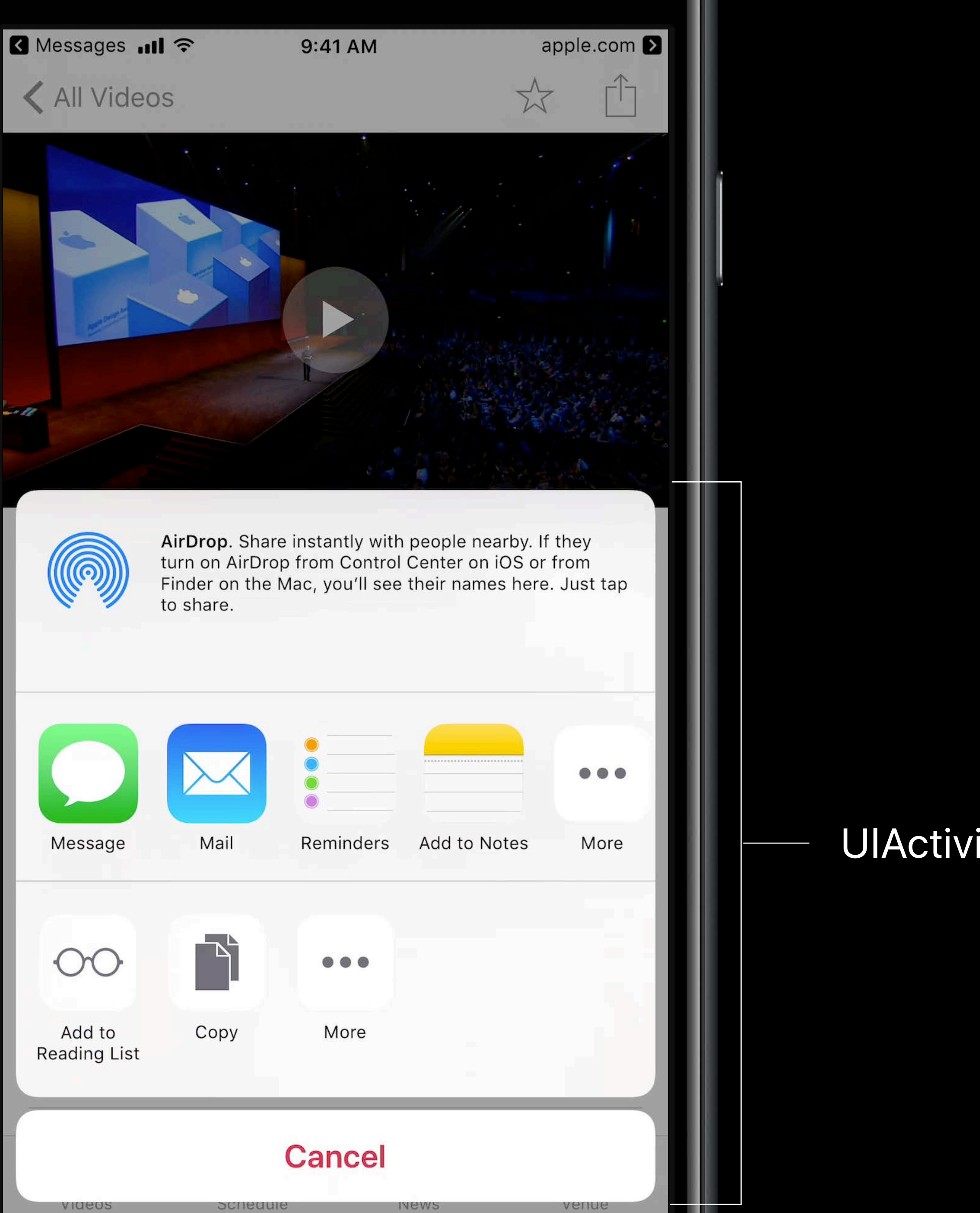

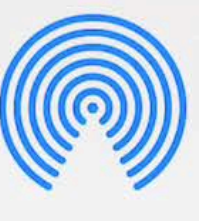

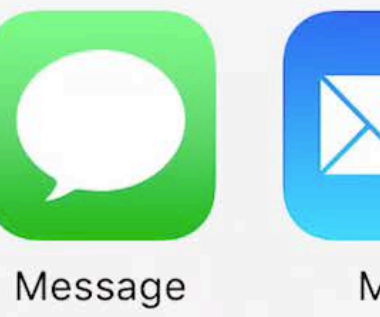

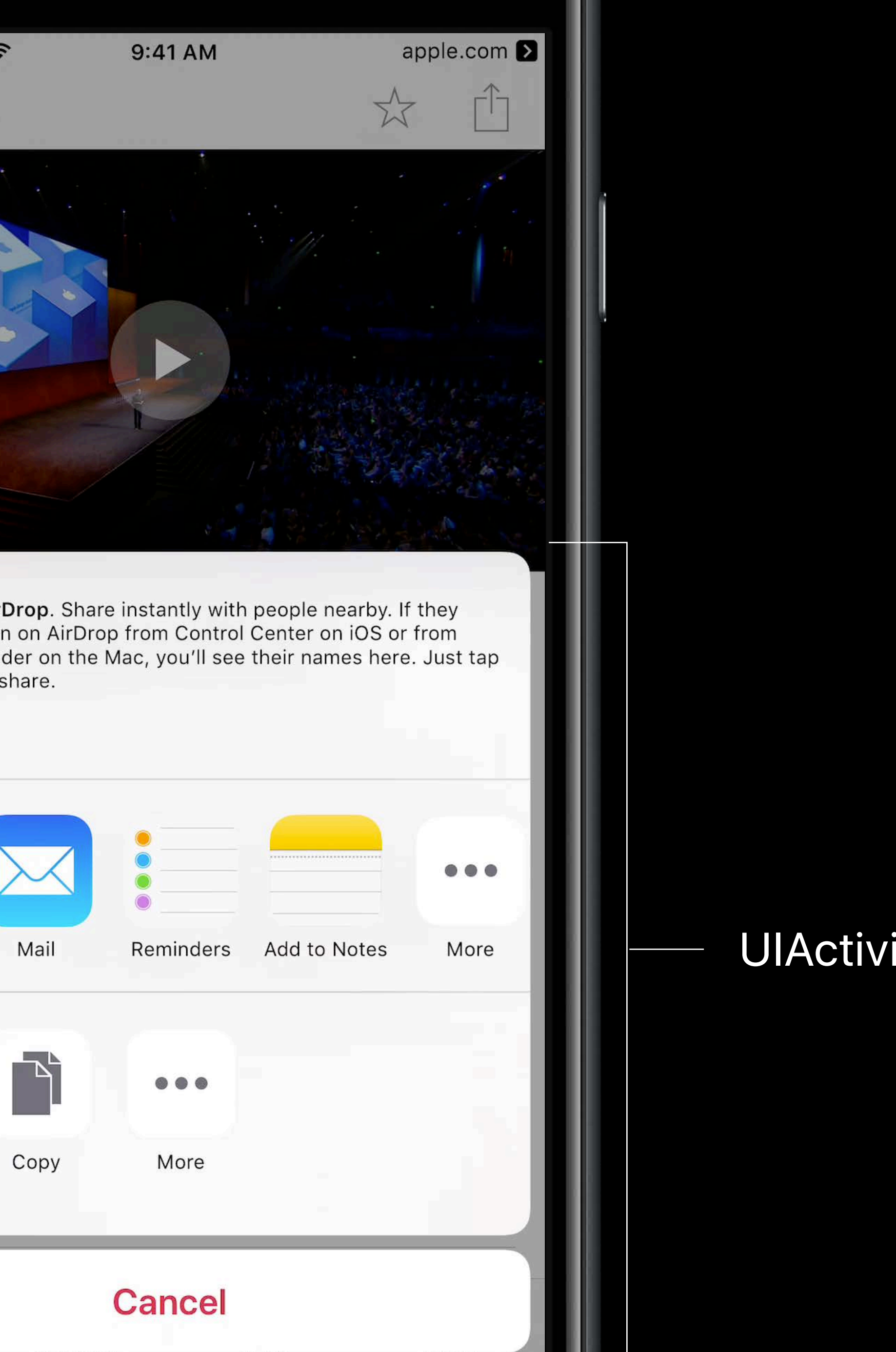

![](_page_12_Picture_5.jpeg)

![](_page_12_Picture_6.jpeg)

venue

videos

periedule

## UIActivityView

![](_page_13_Picture_0.jpeg)

![](_page_13_Picture_1.jpeg)

![](_page_13_Picture_3.jpeg)

![](_page_13_Picture_4.jpeg)

![](_page_13_Picture_5.jpeg)

![](_page_13_Picture_6.jpeg)

![](_page_14_Picture_0.jpeg)

Why a URL?

# **Why a URL?**

![](_page_15_Picture_1.jpeg)

![](_page_15_Picture_3.jpeg)

Fallback

Your App Web Browser

# Sharing to New Users

**Smart App Banners increase awareness** of your app

![](_page_16_Picture_2.jpeg)

![](_page_16_Picture_3.jpeg)

![](_page_16_Picture_4.jpeg)

![](_page_16_Picture_5.jpeg)

# **Sharing to New Users**

Smart App Banners increase awareness of your app

Use Open Graph for Rich iMessage Link Previews

### **Example Domain** example.com

![](_page_17_Picture_4.jpeg)

# **Sharing to New Users**

Smart App Banners increase awareness of your app

Use Open Graph for Rich iMessage Link Previews

![](_page_18_Picture_3.jpeg)

![](_page_19_Picture_0.jpeg)

## Share meaningful content and experiences

**Summary** 

# Share meaningful content and experiences Consider when to offer Sharing

**Summary** 

- Share meaningful content and experiences
- Consider when to offer Sharing
- Use Action button and consider placement

# **Summary**

Share meaningful content and experiences Consider when to offer Sharing Use Action button and consider placement Share Universal Links

# **Summary**

Share meaningful content and experiences Consider when to offer Sharing Use Action button and consider placement Share Universal Links Use Open Graph

# **More Information**

https://developer.apple.com/wwdc17/247

![](_page_25_Picture_0.jpeg)